## SAP ABAP table BUP S RELNR CHANGE {BP Rel.: Structure for Replacing Temporary Relnship Numbers}

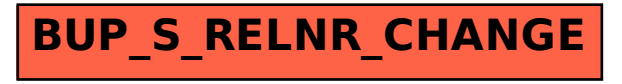